## What's New in Gerrit 2.12 and 2.13 What's coming in 2.14

Gerrit User Summit 2016

David Pursehouse, CollabNet

#### **Statistics**

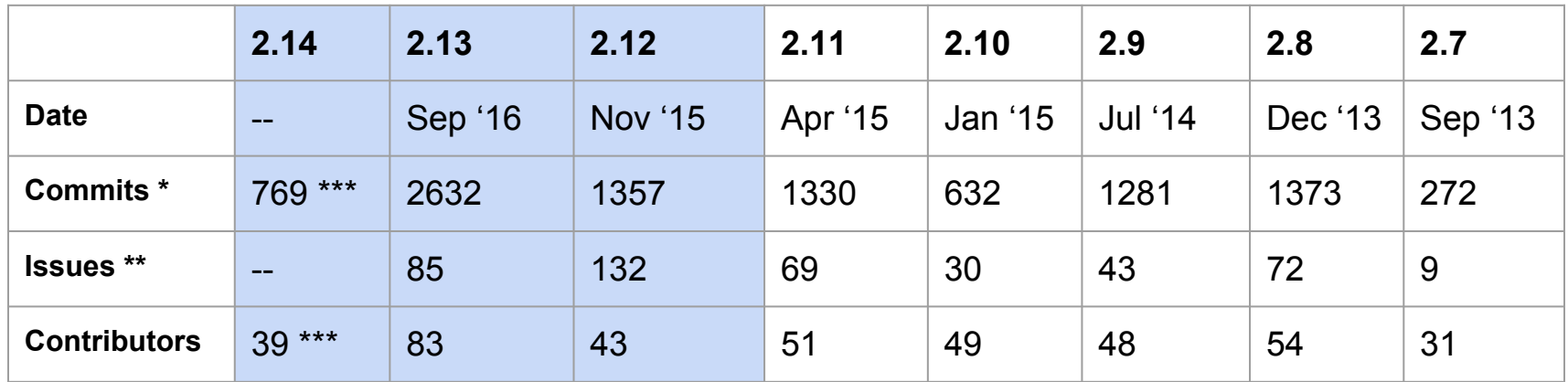

⬆ *2.13 is by far the biggest release*

*\* Not including merge commits \*\* Including fixes on dot releases \*\* As of 2016/10/27* 

# New in 2.12

- Submit whole topic
- Submit change with ancestors
- Signed push

## Submit Whole Topic

Submit changes with same topic across projects in one operation Block submit of changes until all are ready

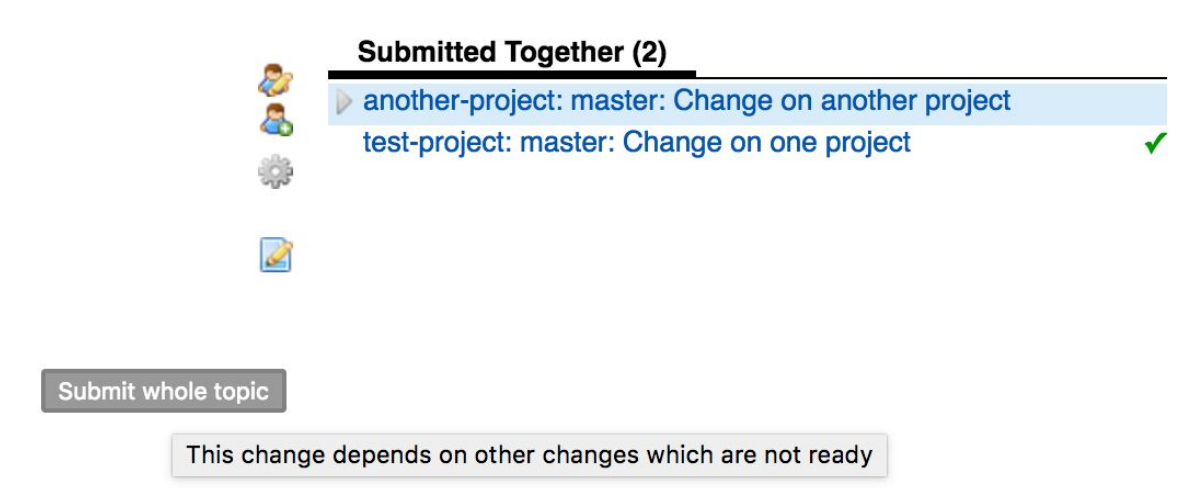

*Note: This feature is disabled by default*

## Submit Changes with Ancestors

Submitting a change causes ancestors to also be submitted

Instead of submitting each one top down

No more merge queue - submit either succeeds or fails

No more "Submitted, Merge Pending" state

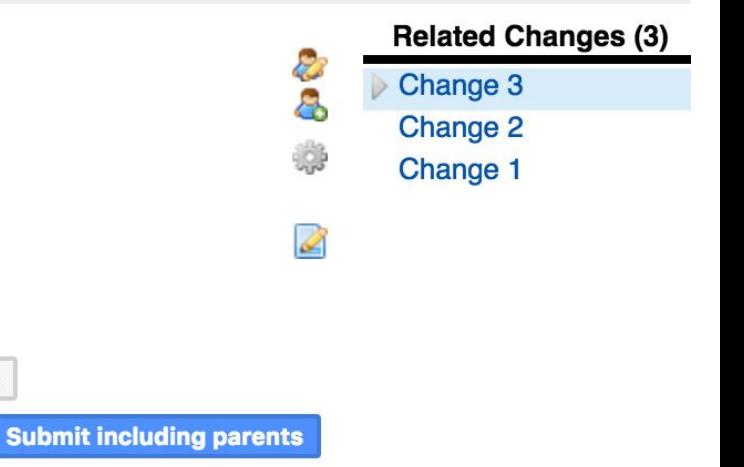

Up

#### Signed Push

Users can add GPG key(s) to account

Admin can enable / require signed push per project

Email notification when a key is changed (also for SSH keys)

Change screen shows signed push status for changes

David Pursehouse

Push certificate is valid and key is trusted

*Note: signed push is broken until 2.12.4*

# New in 2.13

- Support for Git LFS
- Metrics
- Hooks plugin
- Allow to see diff of merge commits
- Allow to reject implicit merges

# Support for Large File Storage (LFS) plugin

LFS support can be provided by a plugin

Reference implementation in the 'Ifs' plugin

- Support for File System and/or Amazon S3
- Uses LFS server implementation provided by JGit

Custom plugin could also implement LFS itself

#### **Metrics**

Metrics can be sent to external monitoring systems

- Process info
- Cache statistics
- HTTP response statistics
- and more: <https://gerrit-review.googlesource.com/Documentation/metrics.html>

#### Reference implementations:

- Elastic Search
- **Graphite**
- JMX / jconsole

## Hooks plugin

Server-side hooks functionality moved to a plugin

Drop-in replacement:

- Same functionality
- Same configuration

# Reject implicit merges

New option to reject changes pushed to wrong branch

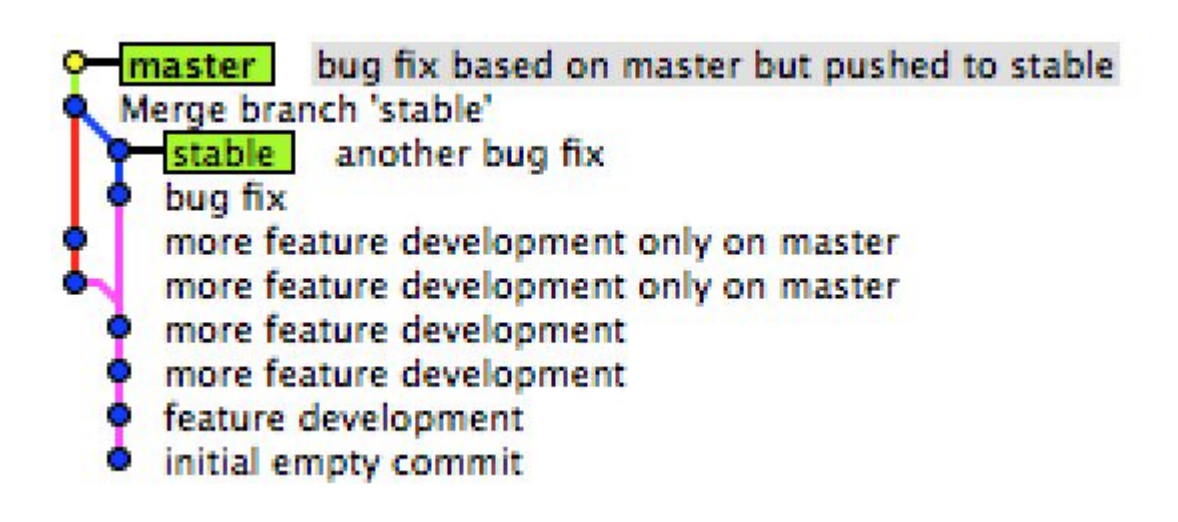

# Diff of merge commits

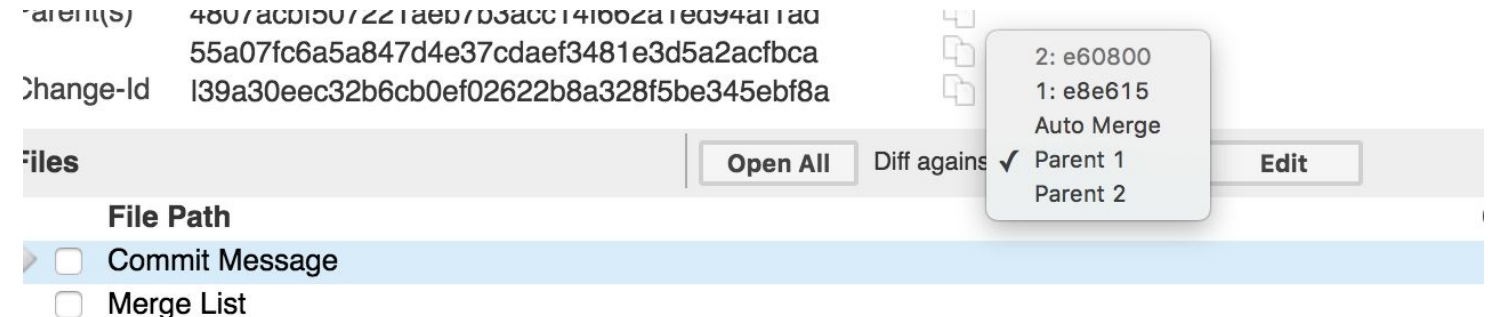

- Documentation/database-setup.txt
- gerrit-acceptance-tests/src/test/java/com/google/gerrit/acceptance/rest/change/AbstractSubmit.java
- gerrit-acceptance-tests/src/test/java/com/google/gerrit/acceptance/server/project/ProjectWatchIT.java
- gerrit-gwtui/src/main/java/com/google/gerrit/client/change/CommitBox.java
- gerrit-gwtui/src/main/java/com/google/gerrit/client/change/CommitBox.ui.xml
- gerrit-server/src/main/java/com/google/gerrit/server/git/BatchUpdate.java
- gerrit-server/src/main/java/com/google/gerrit/server/git/MergeUtil.java
- gerrit-server/src/main/java/com/google/gerrit/server/git/RebaseSorter.java
- gerrit-server/src/main/java/com/google/gerrit/server/git/strategy/RebaseSubmitStrategy.java

# Coming in 2.14...

- Assignee field for changes
- Improved reviewer suggestion
- Email: HTML, new templates, inbound email
- Support for Robot comments
- Polymer UI
- Elastic Search ?

#### Change Assignees

Changes can be assigned to specific user New search operator: `assignee` Assigned changes are highlighted in dashboards

Search for status:open

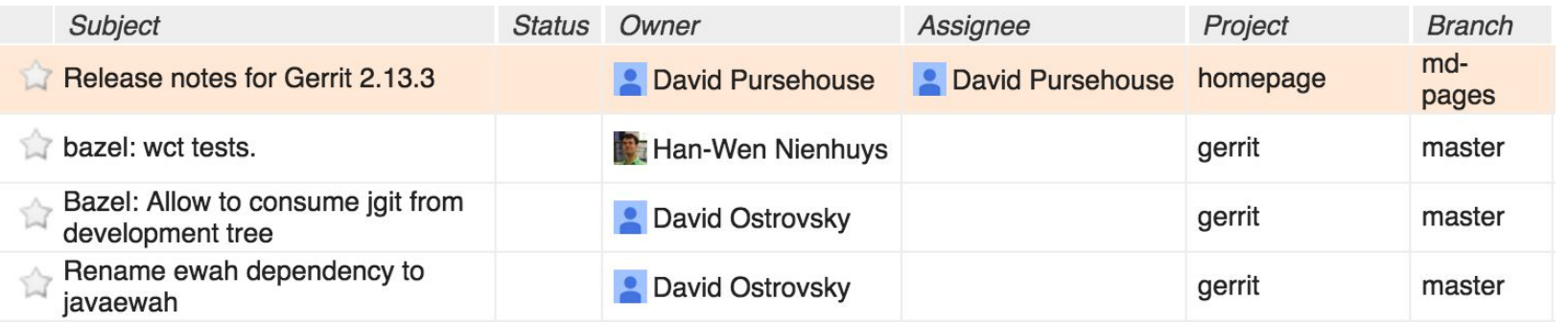

# Reviewer Suggestion (1)

Default suggestion: reviewers who have recently reviewed user's changes

Assignee **Reviewers** Project **Branch Topic** Strategy Updated **Cherry Pi Edit Assig** 

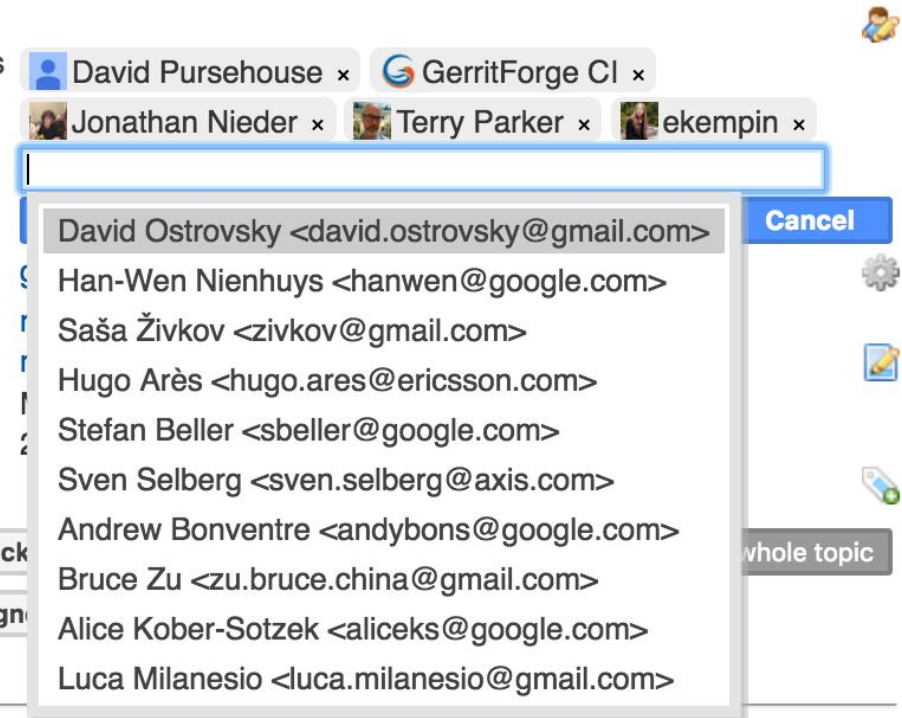

# Reviewer Suggestion (2)

Filtered suggestion:

- Reviewers who have recently reviewed user's changes, filtered by typed characters
- Accounts from the index
- Suggestions from plugins

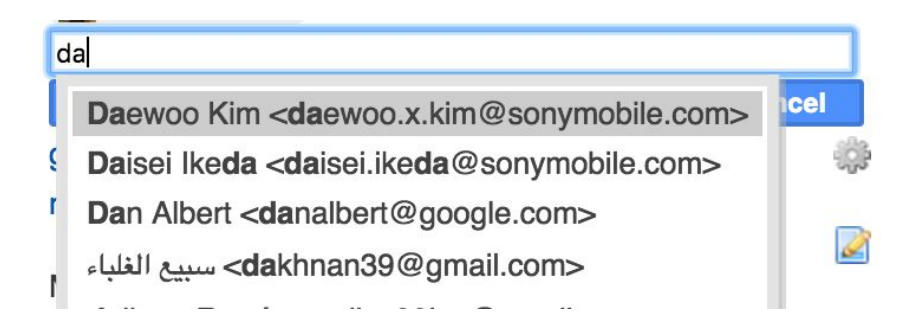

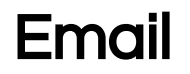

New template framework allows HTML emails Velocity templates are deprecated Inbound email - more info in Patrick's talk

## Support for robot comments

Differentiate between human and automated reviews More info in Edwin's talk

#### Polymer UI

Switch between Polymer and GWT Many improvements in Polymer UI More details in Andrew's talk